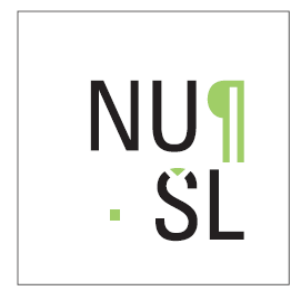

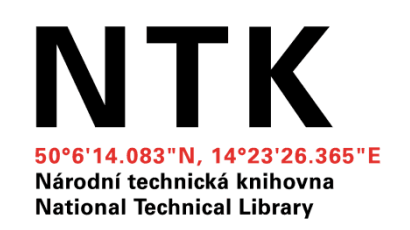

## Partnerská síť Národního úložiště šedé literatury (NUŠL)

Mgr. Iveta Fürstováiveta.furstova@techlib.czNárodní technická knihovna

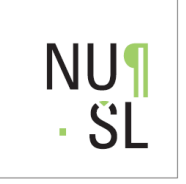

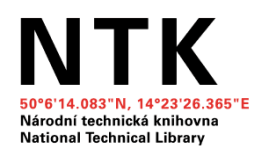

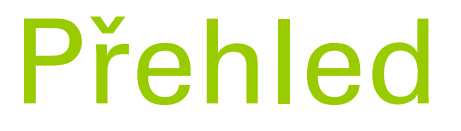

- **Národní úložiště šedé literatury** (NUŠL)
- **Proč budujeme partnerskou síť?**
- **Jak začít spolupracovat?**
- Varianty a možnosti spolupráce
- Představení partnerské sítě NUŠL
- Konkrétní příklady

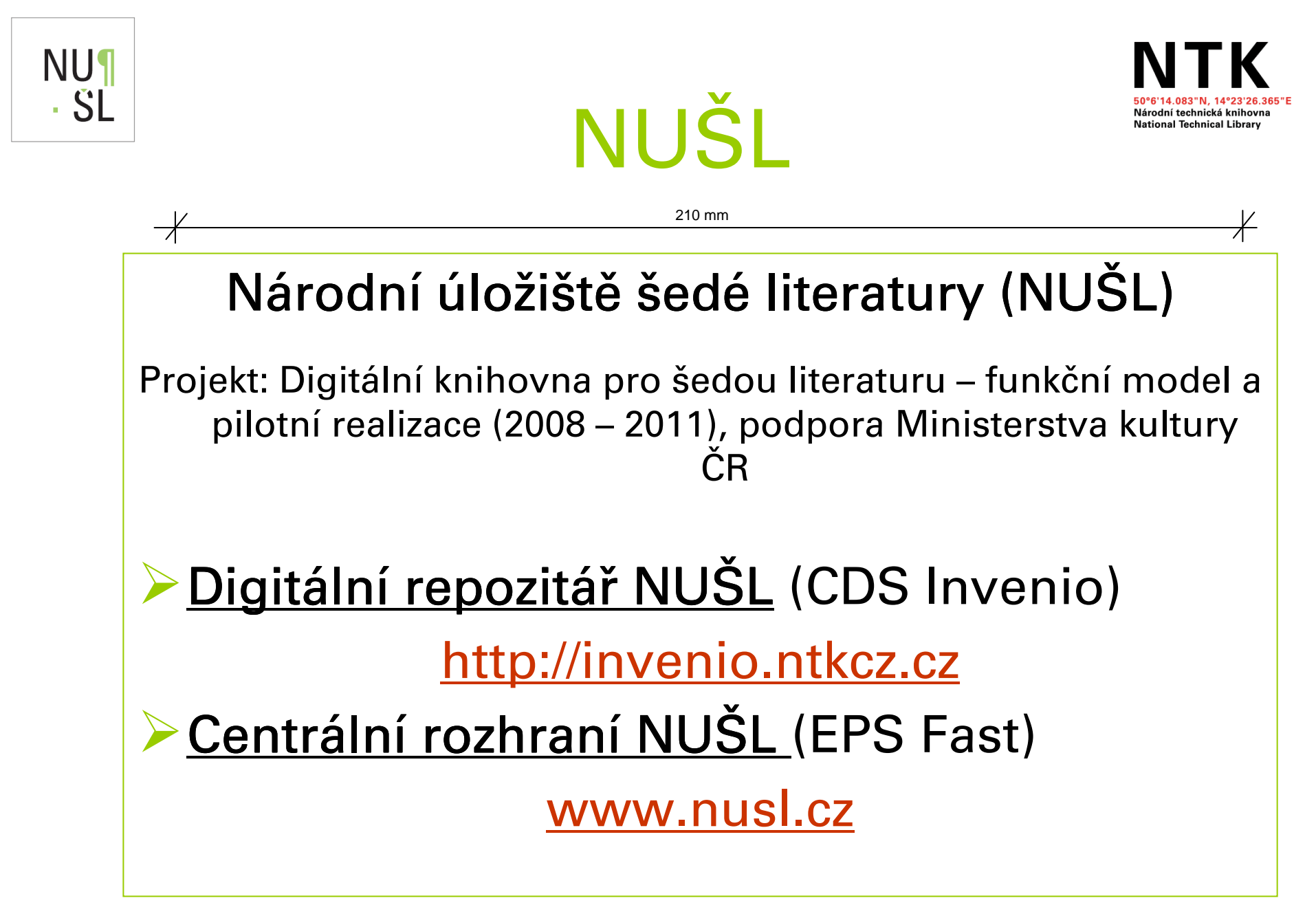

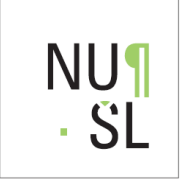

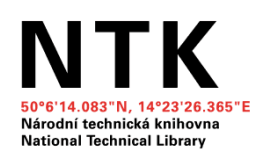

## Jak to funguje?

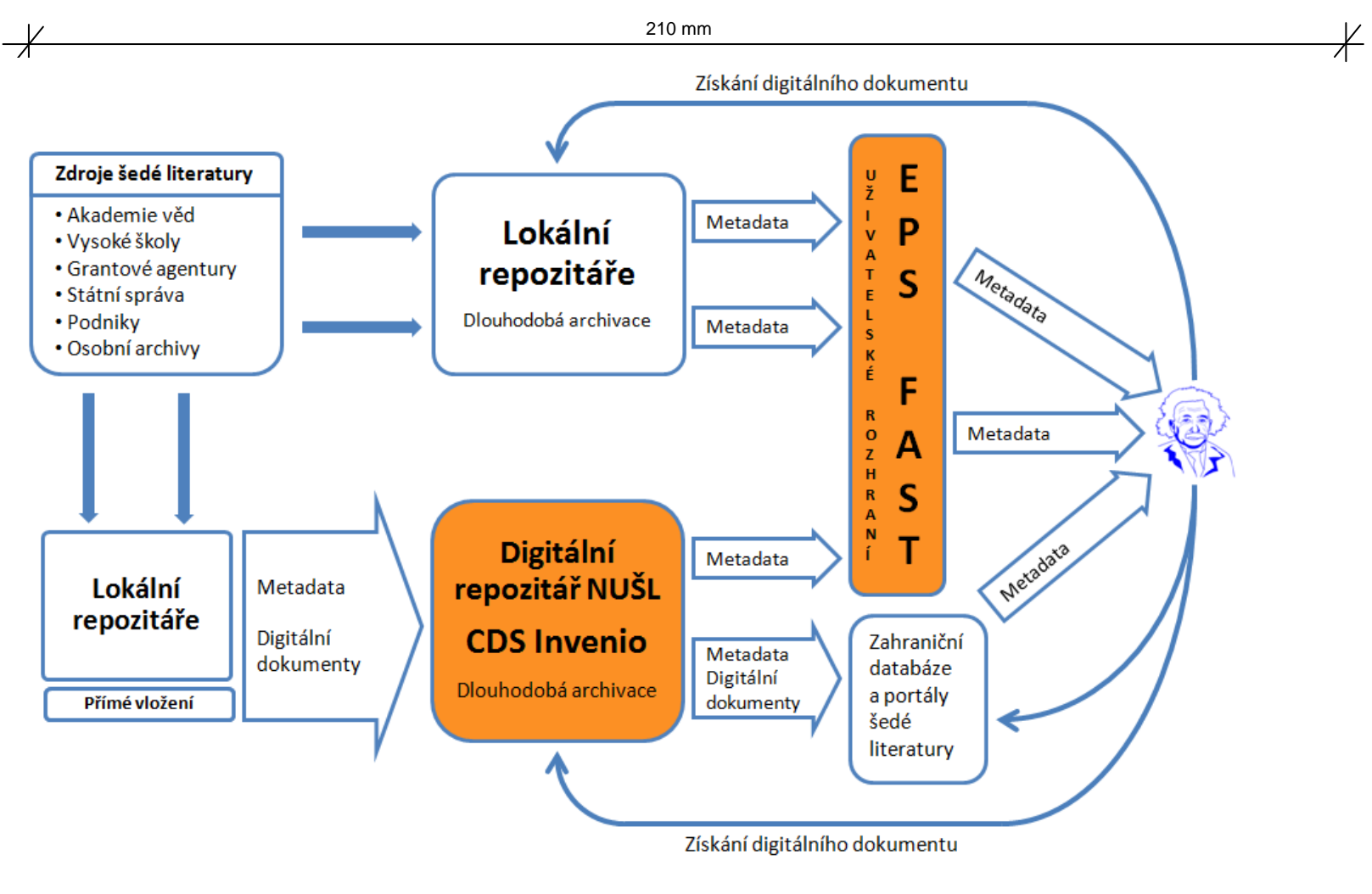

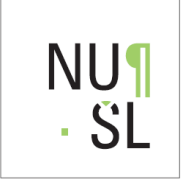

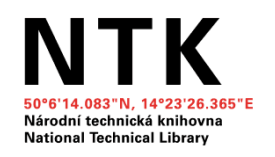

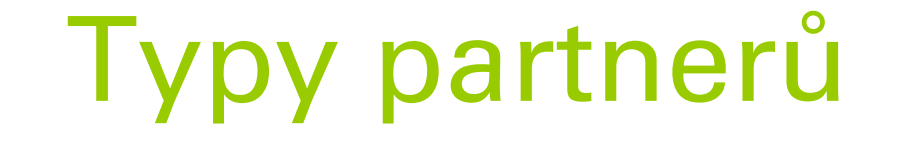

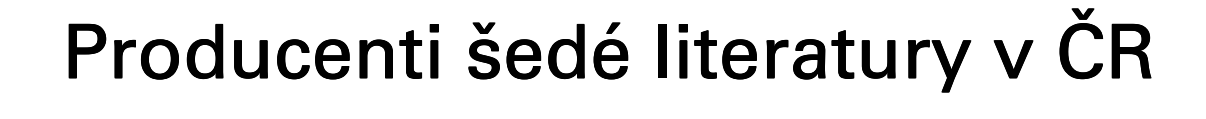

- **Akademie věd ČR**
- Veřejné výzkumné instituce (v.v.i.)
- **Grantové agentury**
- **Univerzity a vysoké školy**
- **Drgány státní správy, samosprávy a další** subjekty veřejné správy
- **Knihovny, muzea a další pam. instituce**
- **Podniky, firmy, organizace, společnosti**

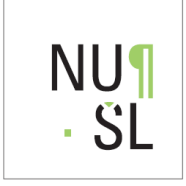

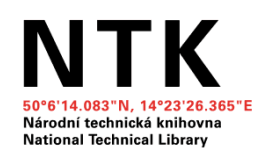

 $\frac{1}{\sqrt{2}}$ 

## Proč partnerská síť?

Tvorba partnerské sítě

210 mm

**• Hlavní důvody:** 

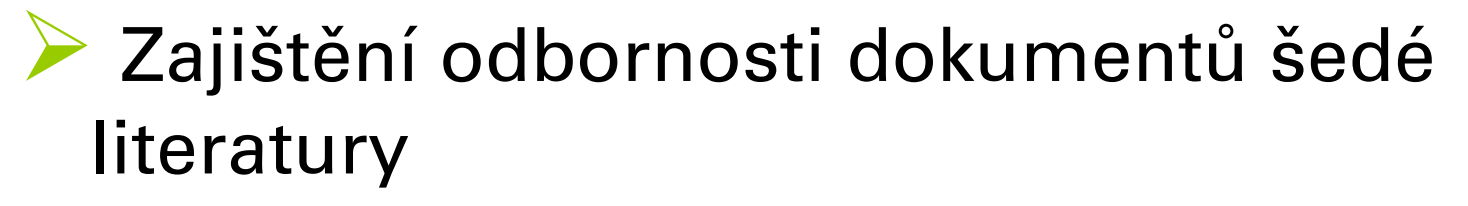

- Dodržování právních předpisů

(práva autorského, práva ochrany osobních údajů a obecného smluvního práva)

- $\longrightarrow$ → metadata - volně přístupná bez smlouvy<br>→ plný text – uzavření licenční smlouvy s i
- $\rightarrow$  plný text  $\,$   $\,$  uzavření licenční smlouvy s institucí

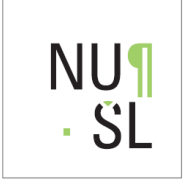

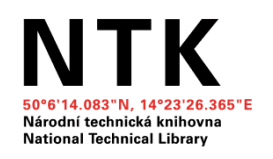

 $\overline{\mathscr{K}}$ 

## Jak spolupracovat?

210 mm

Jak začít spolupracovat s NUŠL?<br>-

- 1.Zájem instituce  $\rightarrow$  kontaktovat pracovníky Zájem instituce → kontaktovat pracovníky<br>týmu NUŠL, informace na <u>http://nusl.techlib.cz</u>
- 2. NTK osloví instituci oficiálním dopisem → návrh spolupráce s NUŠL

+ informace o NUŠL

- + licenční podmínky
- + možnosti a formy spolupráce

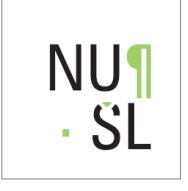

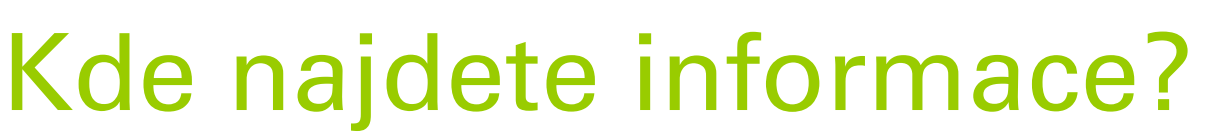

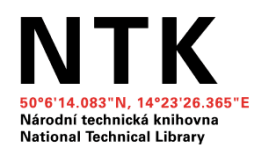

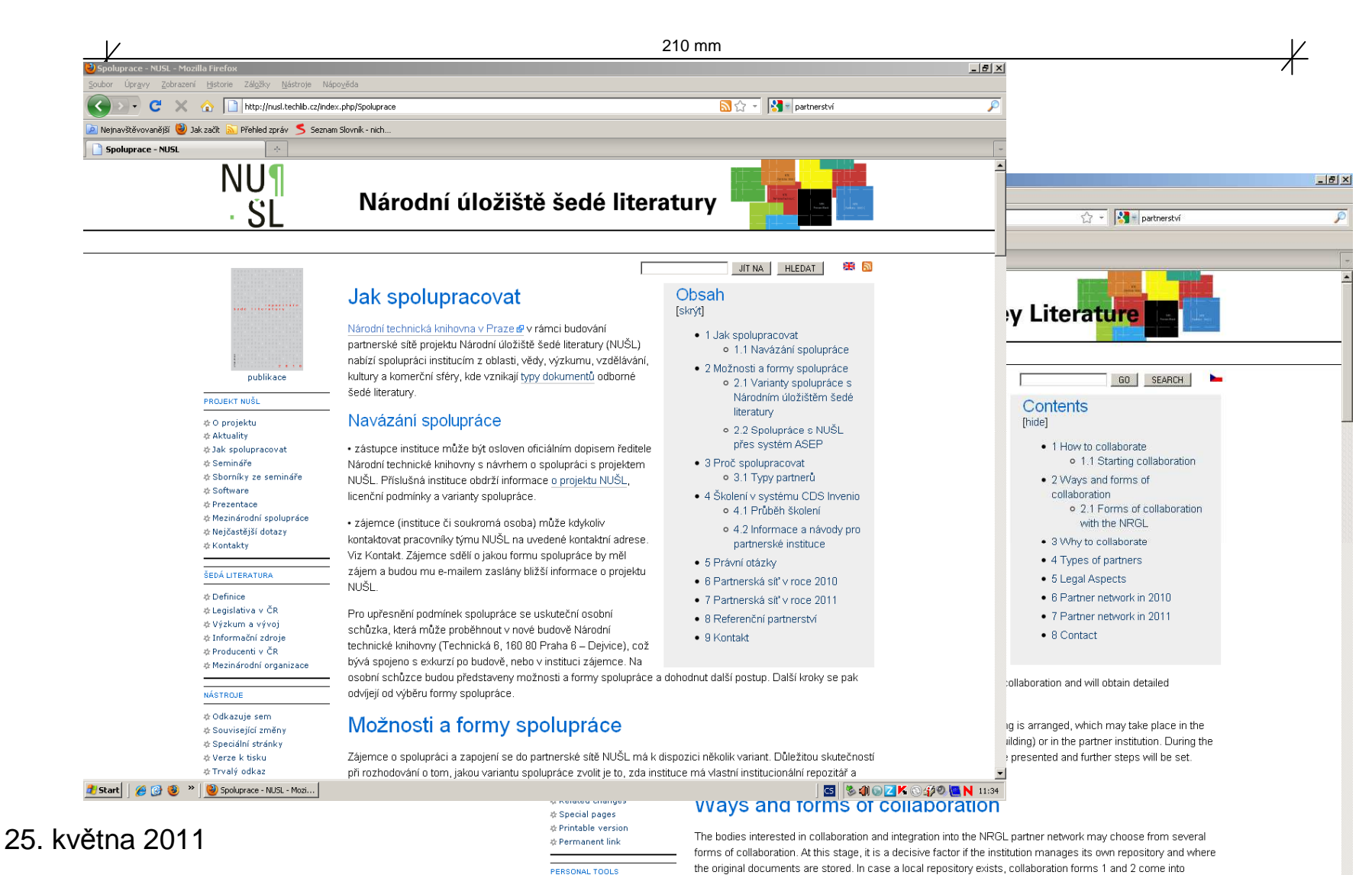

question. If not, there are forms 3 and 4 on choice

**d** Start | @ @ <sup>»</sup> | Ocoperation - NUSL - ... | Dokument1 - Microsoft ...

S 3-10 7 6 9 0 N 11:35

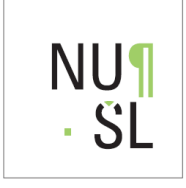

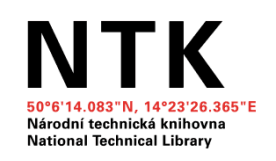

 $\frac{1}{\sqrt{2}}$ 

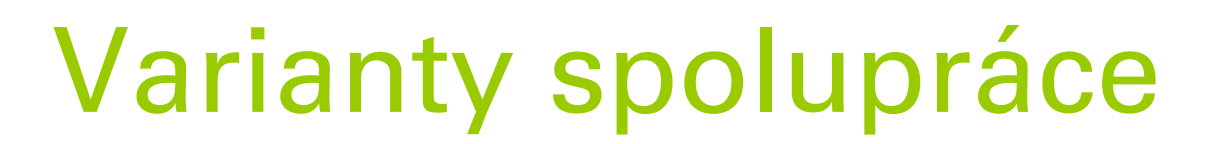

210 mm

# Má-li instituce repozitář:

<mark>I</mark>nstituce <u>má</u> vlastní repozitář

1. Do Centrálního rozhraní NUŠL jako zdroj přes OAI-PMH **→ bez dlouhodobé archivace v NTK**

2. Do Centrálního rozhraní NUŠL přes OAI-PMH→ **s možností dlouhodobé archivace v**<br>← Digitálním repozitáři NHŠL v NTK **Digitálním repozitář<sup>i</sup> NUŠL v NTK**

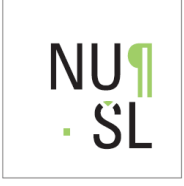

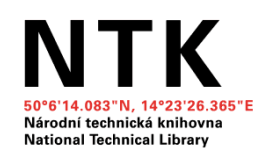

 $\overline{\mathscr{K}}$ 

Varianty spolupráce

210 mm

## **• Instituce nemá repozitář:**

<mark>I</mark>nstituce <u>nemá</u> vlastní repozitář

3. Nabízíme software CDS Invenio k vytvoření vlastního repozitáře → volně ke stažení **voln<sup>ě</sup> ke stažení http://nusl.techlib.cz**

4. Ukládat data přímo do<br>4. decembra – UK Digitálního repozitáře NUŠL v NTK **→ vlastní sbírka http://invenio.ntkcz.cz**

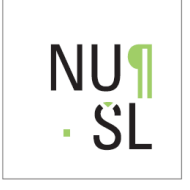

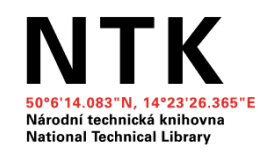

## Digitální repozitář

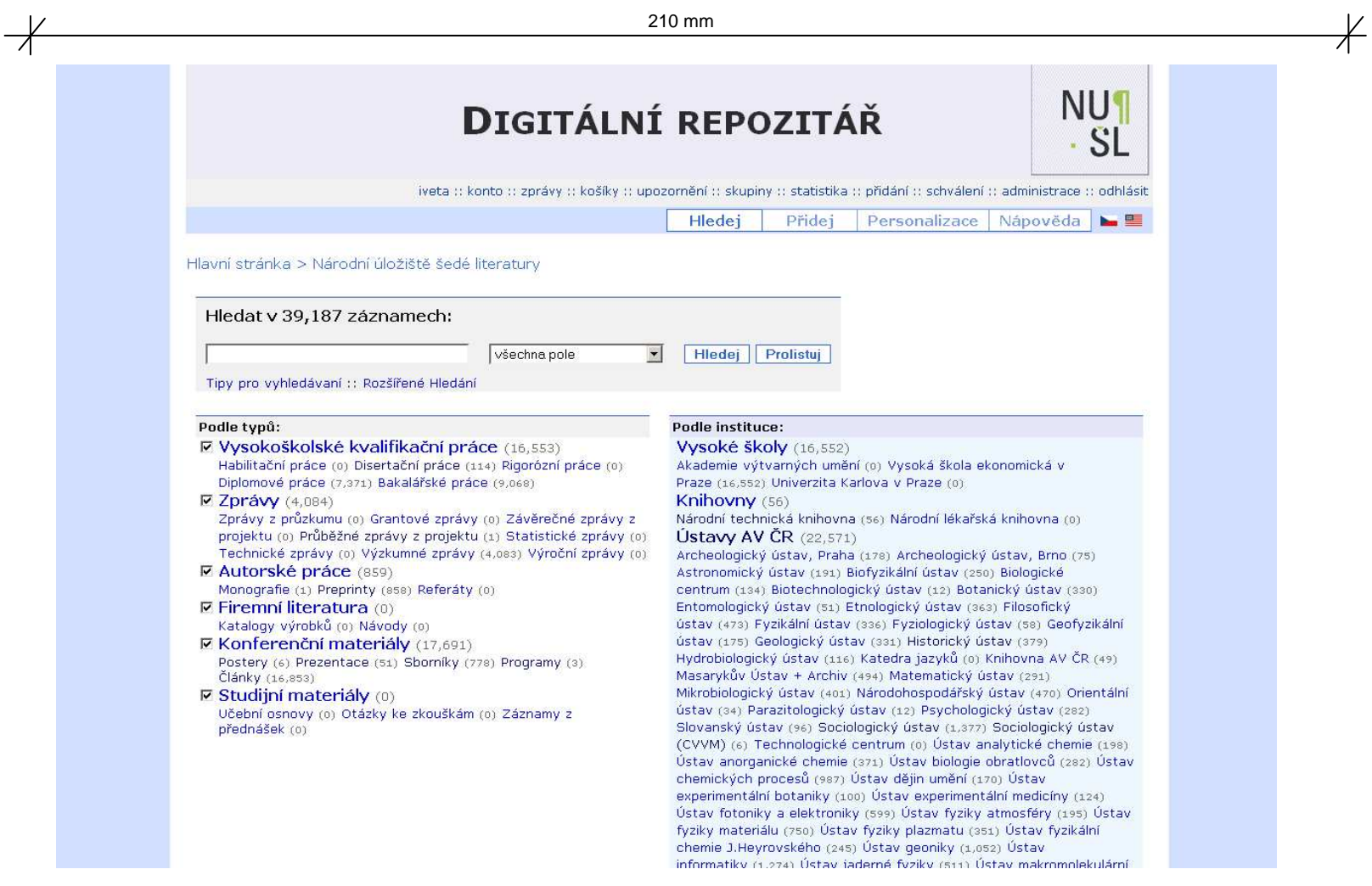

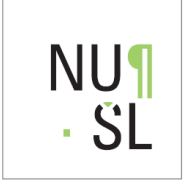

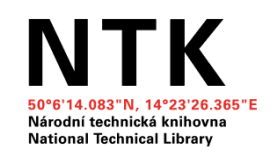

 $\overline{\mathscr{K}}$ 

## Partnerská síť NUŠL

210 mm

Představení partnerské sítě NUŠL:

- **Knihovna AV ČR (systém ASEP)**
- **Pracoviště AV ČR (21)**

-Centrum výzkumu veřejného mínění (CVVM)

- **Vysoké školy (AVU, VŠE, VFU, UK,** MENDELU, ČZU, atd.)
- Národní lékařská knihovna (NLK)
- Osobní archiv

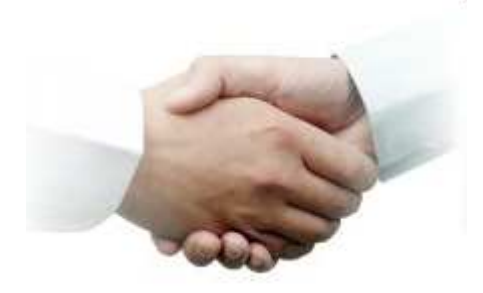

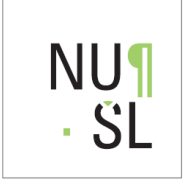

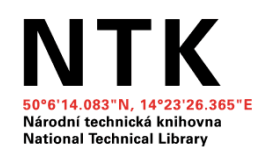

 $\overline{\phantom{1}}$ 

- **Knihovna AV ČR:** 
	- > Producent šedé literatury
	- Zprostředkovatel dat pro NUŠL
- **Présa Automatizovaný systém evidence publikací** (ASEP)
- **do Digitálního repozitáře NUŠL harvestována z** ASEP metadata o šedé literatuře ze všech ústavů AV ČR.

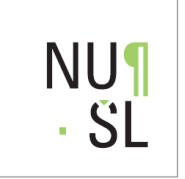

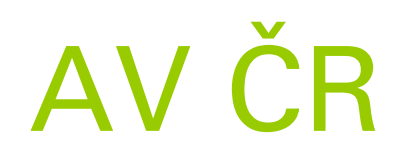

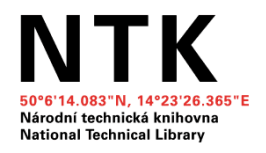

- Pracoviště AV ČR (51):
	- = samostatný právní subjekt → proto osloveno každé<br>pracoviště zvlášť → po uzavření licenční smlouvy → pracoviště zvlášť → po uzavření licenční smlouvy →<br>do NUŠL plné textv do NUŠL plné texty
- nabídnuty 4 varianty spolupráce s NUŠL
- $\blacksquare$  jednání a osobní schůzky  $\rightarrow$  pro AV ČR<br>nejvhodnější úprava svstému ASEP pro nejvhodnější úprava systému ASEP pro vkládání  $SL \rightarrow$  harvestováno do NUŠL
- $\cdot$  21 pracovišť AV ČR  $\rightarrow$  licenční smlouvu:
- $\blacktriangleright$  $\triangleright$  vkládat šedou literaturu do ASEP (75%) → do NUŠL
- $\blacktriangleright$ vkládat šedou literaturu do Digitálního repozitáře NUŠL (25%)

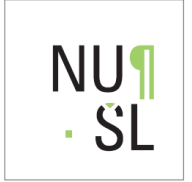

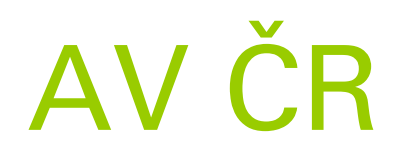

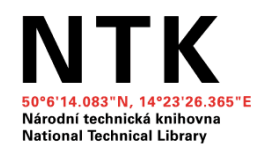

 $\overline{+}$ 

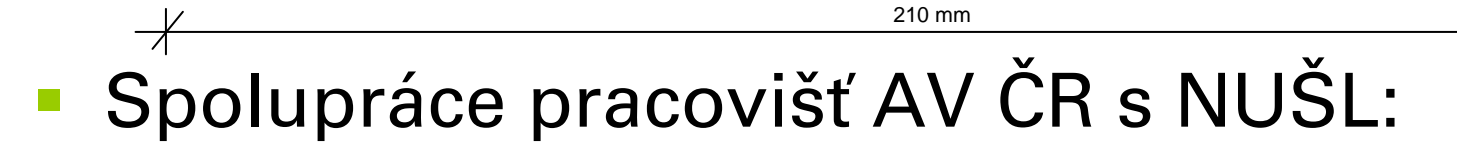

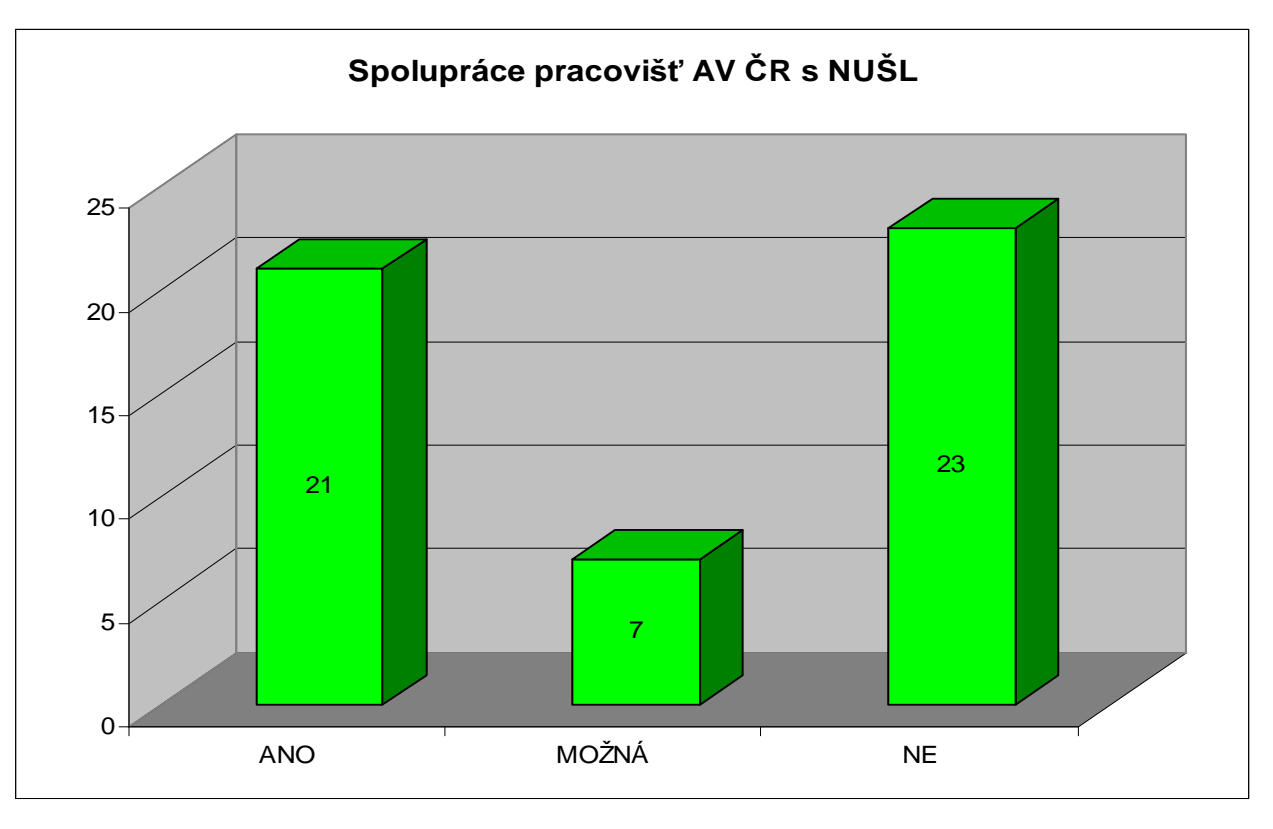

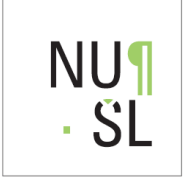

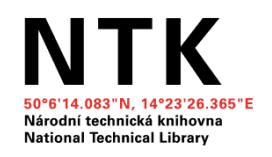

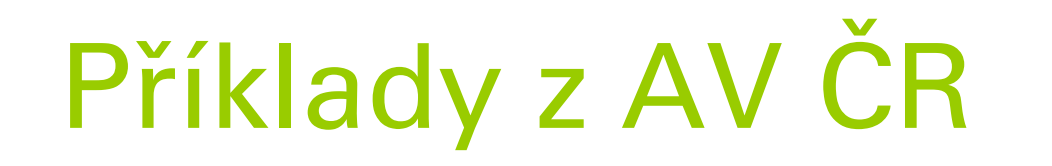

- **Přímo do Digitálního repozitáře NUŠL** vkládají z AV ČR:
- ≻ Historický ústav AV ČR, v.v.i.
- Centrum výzkumu veřejného mínění (CVVM)
- Ústav dějin umění AV ČR, v.v.i.
- Vyhledání plného textu dokumentu: …

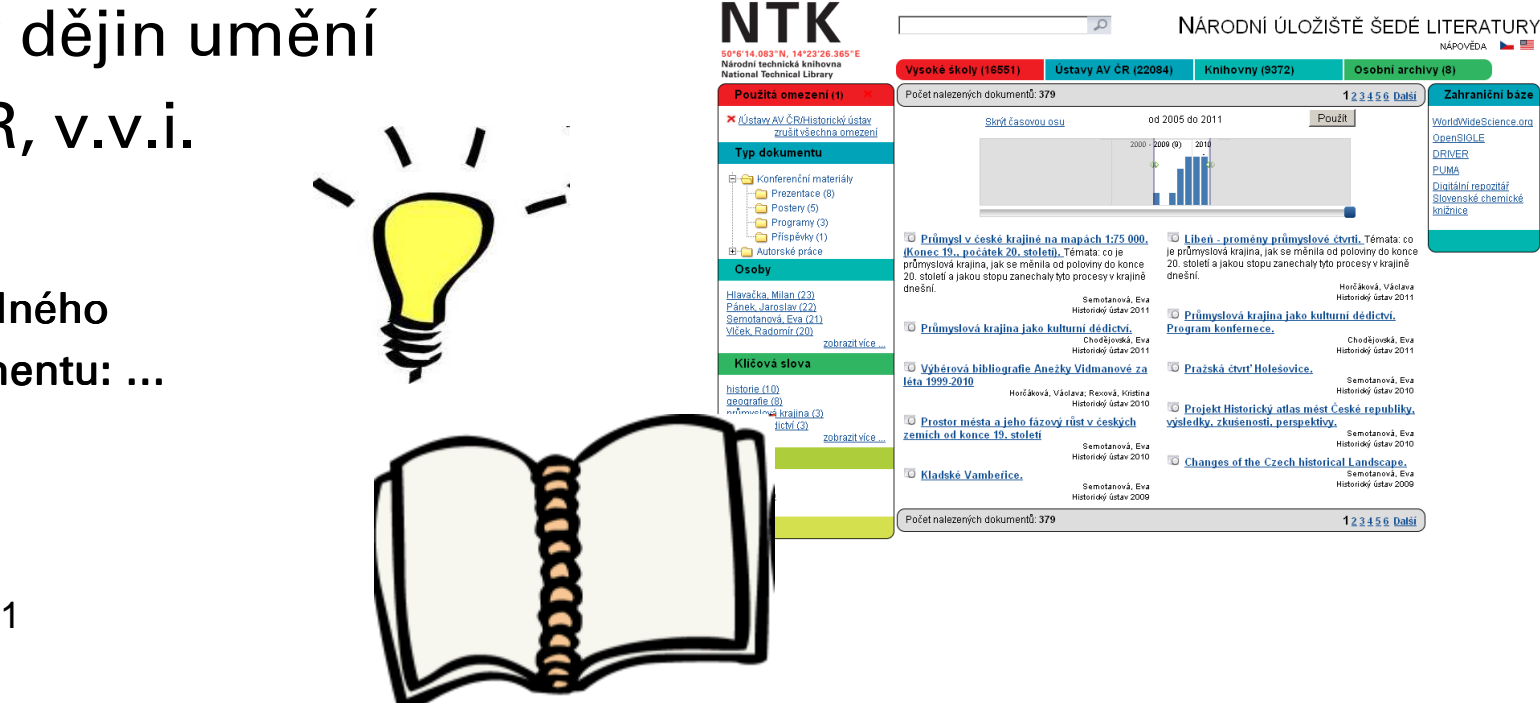

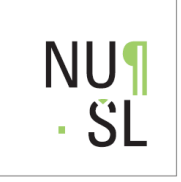

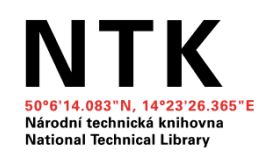

 $\overline{\frac{1}{1}}$ 

## Vysoké školy

- Veřejné vysoké školy (28):
- vysokoškolské kvalifikační práce (VŠKP)
- $\blacktriangleright$  $\triangleright$  ostatní šedá literatura  $\rightarrow$  NUŠL jako<br>institucionální repozitář institucionální repozitá<sup>ř</sup>
- nabídnuty 4 varianty spolupráce s NUSL  $\rightarrow$ každá škola využívá variantu, která jí nejlépe vyhovuje

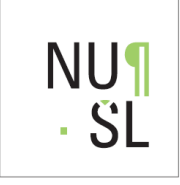

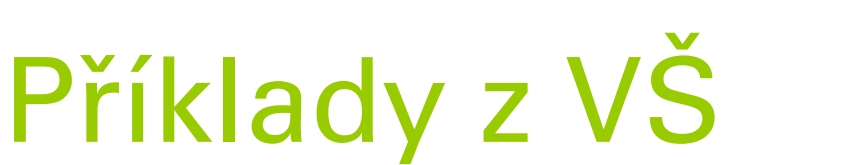

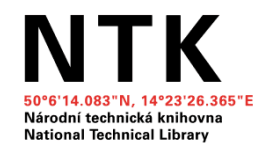

 $\overline{\phantom{1}}$ 

- Smluvní spolupráce (2) AVU, VŠE
- **Externí připojení repozitáře školy k Centrálnímu**<br>Drama (1996–1996) rozhraní NUŠL (6) – UK, MENDELU, ČZU, UPa, AMU, ČVUT

210 mm

- Dále jednáme (10) **Service Service**
- Nevyjádřilo se (7)
- Zamítlo spolupráci (3)

Vyhledání plného textu dokumentu: …

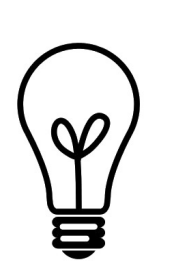

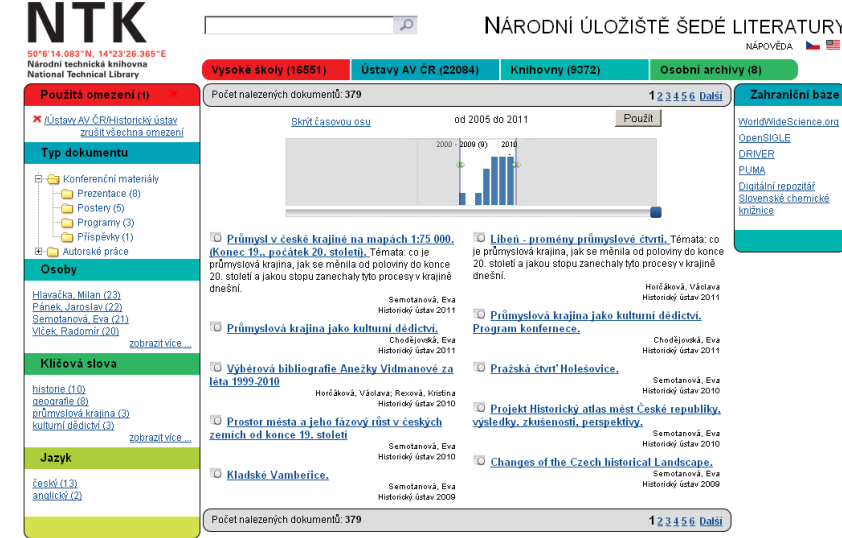

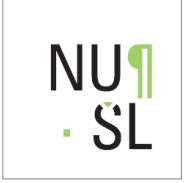

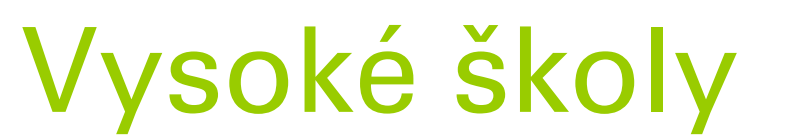

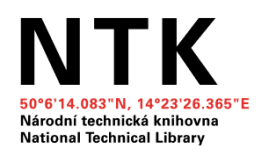

 $\overline{+}$ 

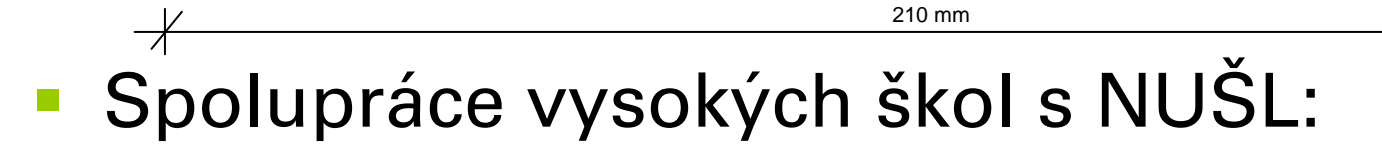

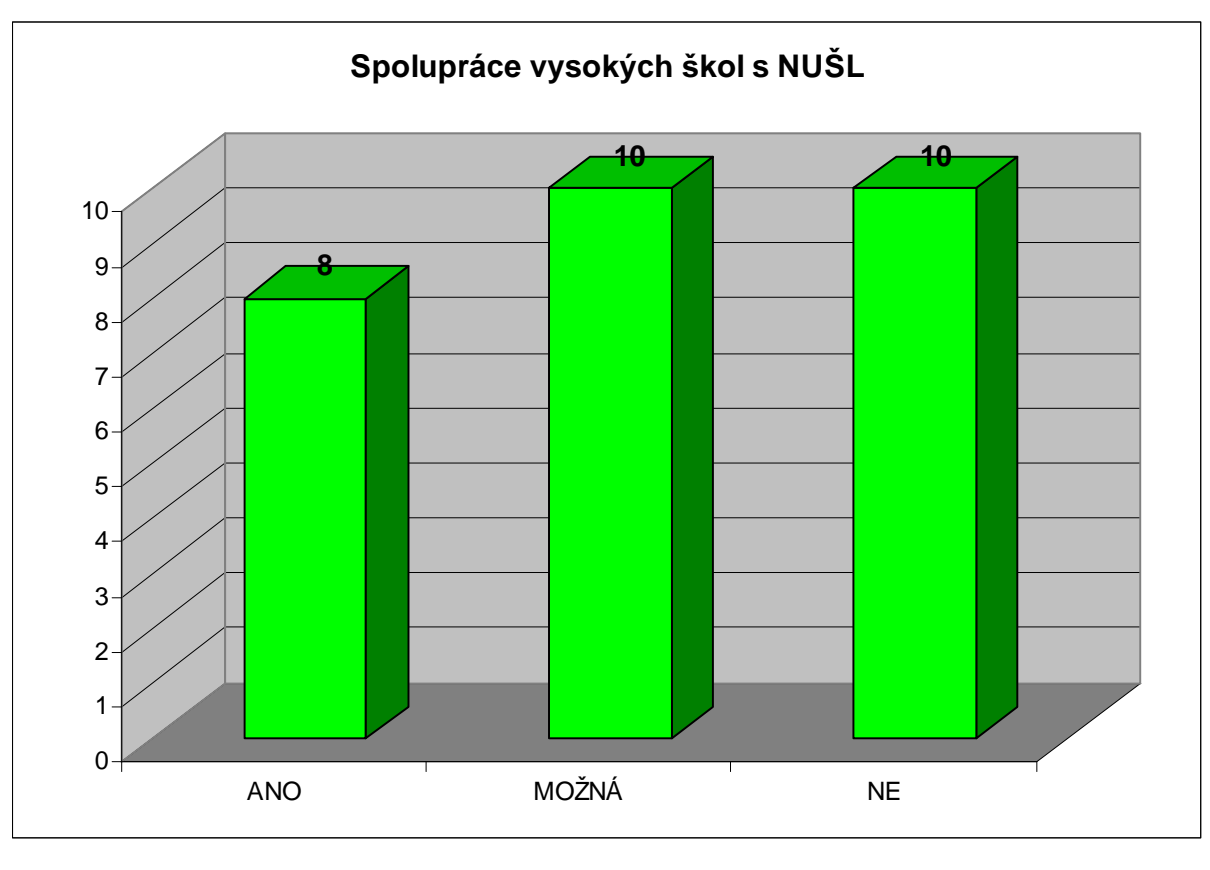

25. května 2011 INFORUM 2011

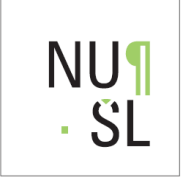

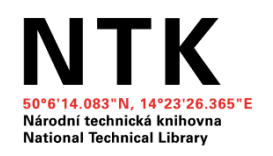

 $\overline{\mathscr{K}}$ 

## Pozvánka

## 4. ročník Semináře ke zpřístupňování<br>Šedá literature 2011 šedé literatury é literatury 2011

210 mm

#### Na co se můžete těšit?

 Informace o šedé literatuře z ČR i zahraničí (zahraniční hosté), právní specifika šedéliteratury (PF MU Brno),nová verze CDS Invenia 1.0 a další zajímavá témata …

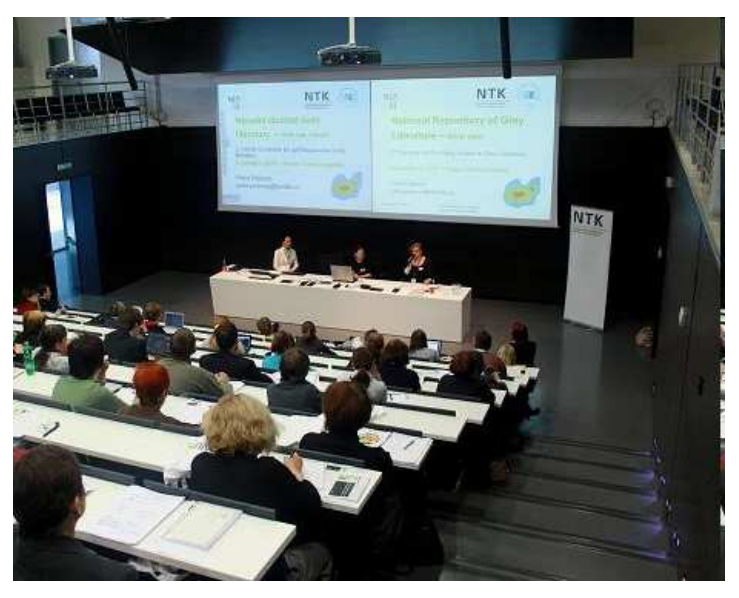

## <u>25. 10. 2011 v NTK v Ballingově sále</u>

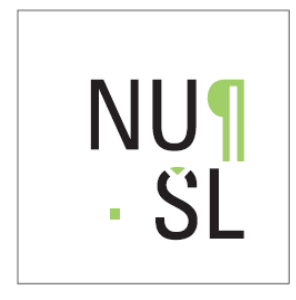

Dotazy?

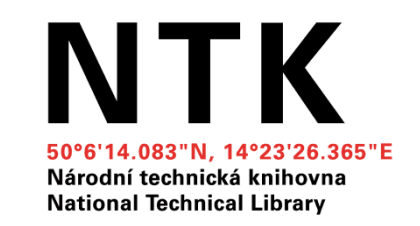

### Děkuji Vám za pozornost!

Iveta Fürstová

### <u>Iveta.furstova@techlib.cz</u>

http://nusl.techlib.czhttp://www.nusl.cz

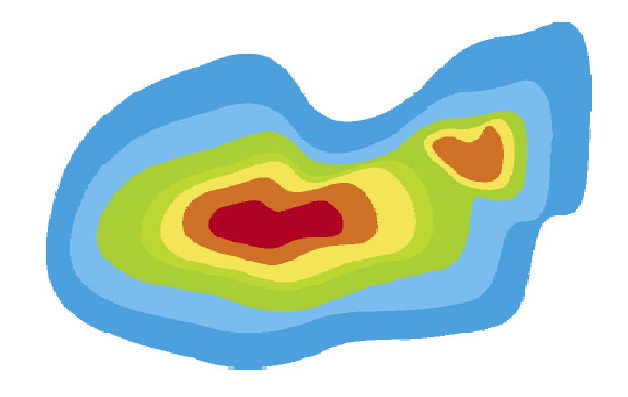